# Using spatial data in **secr** 4.5

Murray Efford

### 2022-03-04

## **Contents**

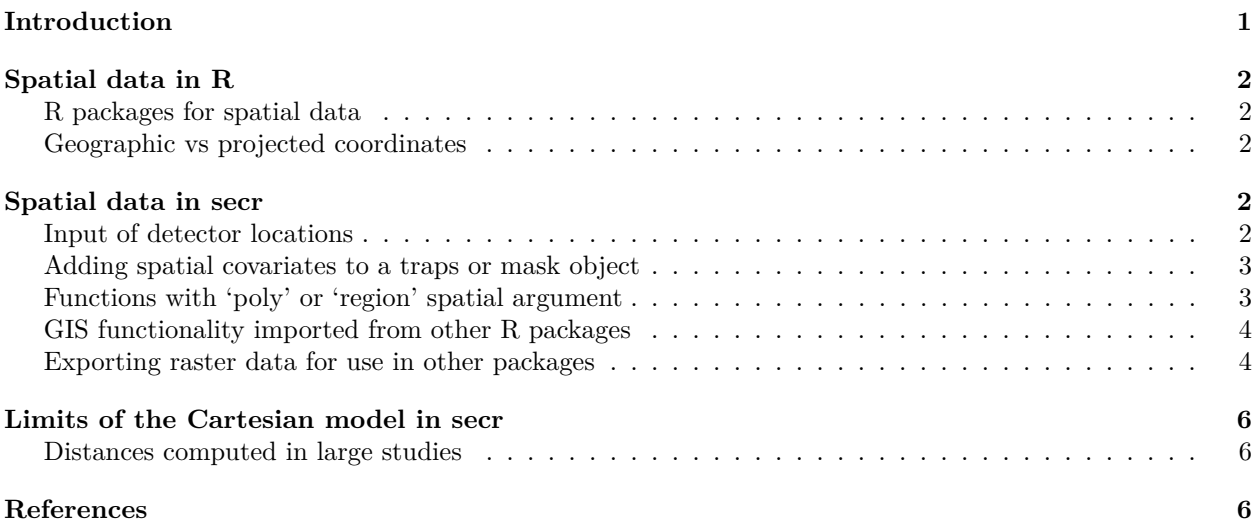

## <span id="page-0-0"></span>**Introduction**

These notes explain how **secr** uses spatial data. Spatial data are used in **secr** to

- 1. locate detectors (read.traps, read.capthist)
- 2. map the extent of habitat near detectors (make.mask)
- 3. attach covariates to traps or mask objects (addCovariates)
- 4. delimit regions of interest (region.N and other functions)

Some spatial results may be exported, particularly the raster density surfaces generated by predictDsurface from a fitted model.

Internally, **secr** uses a very simple concept of space. The locations of detectors (traps), the potential locations of activity centres (habitat mask) and the simulated locations of individuals (popn) are described by Cartesian (x-y) coordinates assumed to be in metres. Distances are Euclidean unless specifically modelled as non-Euclidean [\(secr-noneuclidean.pdf\)](https://www.otago.ac.nz/density/pdfs/secr-noneuclidean.pdf). Only relative positions matter for the calculations, so the origin of the coordinates is arbitrary. The map projection ('coordinate reference system' or CRS) is not recorded.

Most spatial computations in **secr** (distances, areas, overlay etc.) use internal R and C++ code. Polygon and transect detectors are represented as dataframes in which each row gives the x- and y-coordinates of a vertex and topology is ignored (holes are not allowed).

The simple approach works fine within limits (discussed later), but issues arise when **secr**

- exchanges spatial data (regions, covariates or predicted density) with other software, or
- uses functions from R spatial packages, especially **sf** and **spsurvey**.

## <span id="page-1-0"></span>**Spatial data in R**

To use spatial data or functions from external sources in **secr** it helps to know a little about the expanding spatial ecosystem in R.

### <span id="page-1-1"></span>**R packages for spatial data**

Several widely used packages define classes and methods for spatial data ('Used by' in the following table is the number of CRAN packages from crandep::get dep on 2022-02-03).

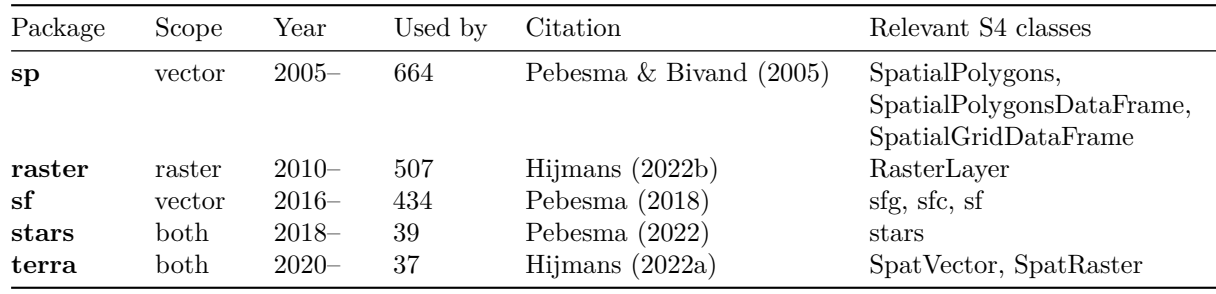

The reader should already understand the distinction between vector and raster spatial data. There are many resources for learning about spatial analysis in R that may be found by web search on, for example 'R spatial data'. The introduction by Claudia Engels at<https://cengel.github.io/R-spatial/> covers both **sp** and **sf**.

The capability of **sp** is being replaced by **sf** [\(https://r-spatial.github.io/sf/articles/\)](https://r-spatial.github.io/sf/articles/) and **raster** is being replaced by **terra** [\(https://rspatial.org/terra/pkg/1-introduction.html\)](https://rspatial.org/terra/pkg/1-introduction.html). The more recent packages tend to be faster. **sf** implements the 'simple features' standard.

### <span id="page-1-2"></span>**Geographic vs projected coordinates**

QGIS has an excellent [introduction](https://docs.qgis.org/3.16/en/docs/gentle_gis_introduction/coordinate_reference_systems.html) to coordinate reference systems (CRS) for GIS. Coordinate reference systems may be specified in many ways; the most simple is the 4- or 5-digit EPSG code (search for EPSG on the web).

Geographic coordinates (EPSG 4326, ignoring some details) specify a location on the earth's surface by its latitude and longitude. This is the standard in Google Earth and GPS<sup>[1](#page-1-5)</sup>.

## <span id="page-1-3"></span>**Spatial data in secr**

#### <span id="page-1-4"></span>**Input of detector locations**

**secr** uses relative Cartesian coordinates. Detector coordinates from GPS should therefore be projected from geographic coordinates before input to **secr**[2](#page-1-6) . Most of the R spatial packages include projection functions. Here is a simple example using st\_transform from the **sf** package:

```
library(sf)
# geographic coordinates (decimal degrees)
# longitude before latitude
df <- data.frame(x = c(174.9713, 174.9724, 174.9738), y = c(-41.3469, -41.3475, -41.3466))
```
<span id="page-1-5"></span><sup>&</sup>lt;sup>1</sup>Geographic Positioning Systems.

<span id="page-1-6"></span><sup>&</sup>lt;sup>2</sup>This does not apply if you are using an artificial coordinates (e.g., from make.grid()) rather than importing actual locations.

```
# construct sf object
latlon <- st_as_sf(df, coords = 1:2)
# specify initial CRS: WGS84 lat-lon
st_crs(latlon) <- 4326
st_coordinates(latlon)
## X Y
## 1 174.9713 -41.3469
## 2 174.9724 -41.3475
## 3 174.9738 -41.3466
# project to Cartesian coordinate system, units metres
# EPSG:27200 is the old (pre-2001) NZMG
trps <- st_transform(latlon, crs = 27200)
st_coordinates(trps)
```

```
## X Y
## 1 2674948 5982573
## 2 2675038 5982504
## 3 2675157 5982602
```
#### <span id="page-2-0"></span>**Adding spatial covariates to a traps or mask object**

SECR models may include covariates for each detector (e.g., trap or searched polygon) in the detection model (parameters  $g_0$ ,  $\lambda_0$ ,  $\sigma$  etc.) and for each point on the discretized habitat mask in the density model (parameter *D*).

Covariates measured at detector locations may be included in the text files read by read.traps or read.capthist.

Covariates measured at each point on a habitat mask may be included in a file or data.frame input to read.mask, but this is an uncommon way to establish mask covariates. More commonly, a habitat mask is built using make.mask and initially has no covariates,

The function addCovariates is a convenient way to attach covariates to a traps or mask object *post hoc*. The function extracts covariate values from the 'spatialdata' argument by a spatial query for each point on a mask. Options are

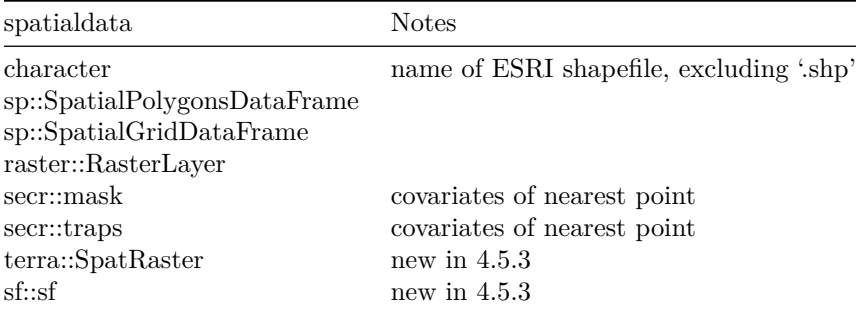

Data sources should use the coordinate reference system of the target detectors and mask (see previous section).

#### <span id="page-2-1"></span>**Functions with 'poly' or 'region' spatial argument**

Several **secr** functions use spatial data to define a region of interest (i.e. one or more polygons). From secr 4.5.3, all such polygons may be defined as

- 2-column matrix or data.frame of x- and y-coordinates
- SpatialPolygons or SpatialPolygonsDataFrame S4 classes from package **sp**
- SpatRaster S4 class from package **terra**
- sf or sfc S4 classes from package **sf** (POLYGON or MULTIPOLYGON geometries)

Data in these formats are converted to an object of class sfc by the documented internal function boundarytoSF. The S4 classes allow complex regions with multiple polygons (islands), possibly containing 'holes' (lakes).

This applies to the following functions and arguments:

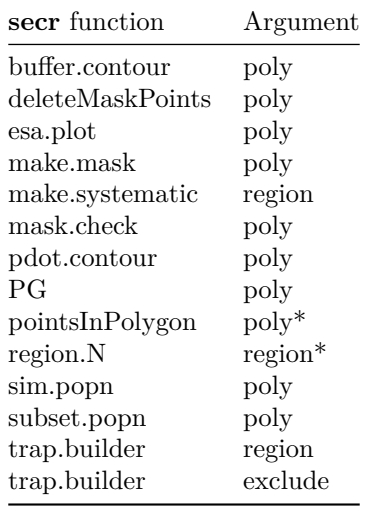

\* pointsInPolygon and region.N also accept a habitat mask.

### <span id="page-3-0"></span>**GIS functionality imported from other R packages**

Some specialised spatial operations are out-sourced by **secr**:

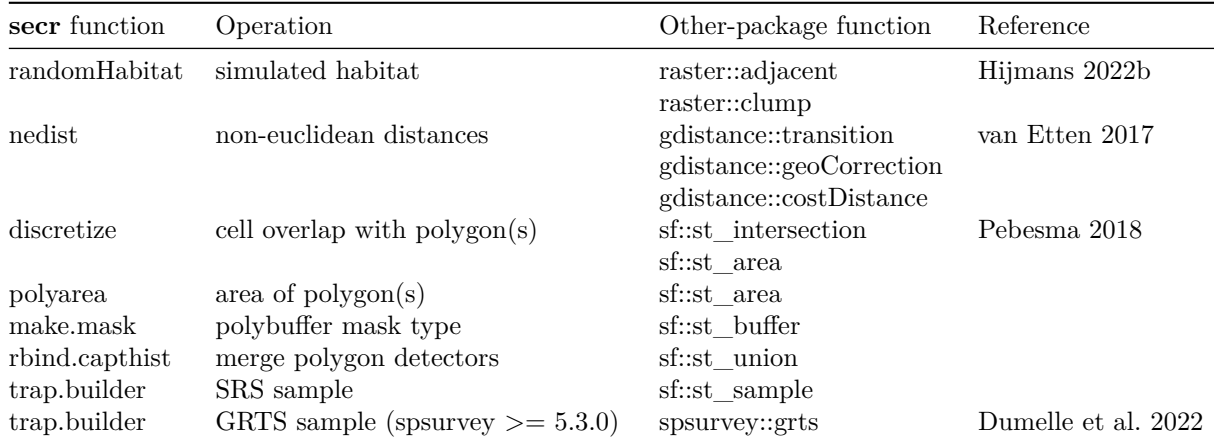

(Table updated for **secr** 4.5.4 on 2022-03-04)

#### <span id="page-3-1"></span>**Exporting raster data for use in other packages**

A mask or predicted density surface (Dsurface) generated in **secr** may be used or plotted as a raster layer in another R package. **secr** provides rast and raster methods for **secr** mask and Dsurface objects, based on the respective generic functions exported by **terra** and **raster**. These return SpatRaster and RasterLayer objects respectively. For example,

```
library(secr)
```

```
## This is secr 4.5.4 pre-release. For overview type ?secr
summary(possummask)
## Object class mask
## Mask type trapbuffer
## Number of points 5120
## Spacing m 20
## Cell area ha 0.04
## Total area ha 204.8
## x-range m 2697463 2699583
## y-range m 6077080 6078580
## Bounding box
## x y
## 1 2697453 6077070
## 2 2699593 6077070
## 4 2699593 6078590
## 3 2697453 6078590
##
## Summary of covariates
## d.to.shore
## Min. : 2.236
## 1st Qu.:200.113
## Median :370.804
## Mean :389.243
## 3rd Qu.:560.824
## Max. :916.692
# make SpatRaster object from mask covariate
r <- rast(possummask, covariate = 'd.to.shore')
print(r)
## class : SpatRaster
## dimensions : 76, 107, 1 (nrow, ncol, nlyr)
## resolution : 20, 20 (x, y)## extent : 2697453, 2699593, 6077070, 6078590 (xmin, xmax, ymin, ymax)
## coord. ref. :
## source : memory
## name : tmp
## min value : 2.236068
## max value : 916.6924
terra::plot(r)
```
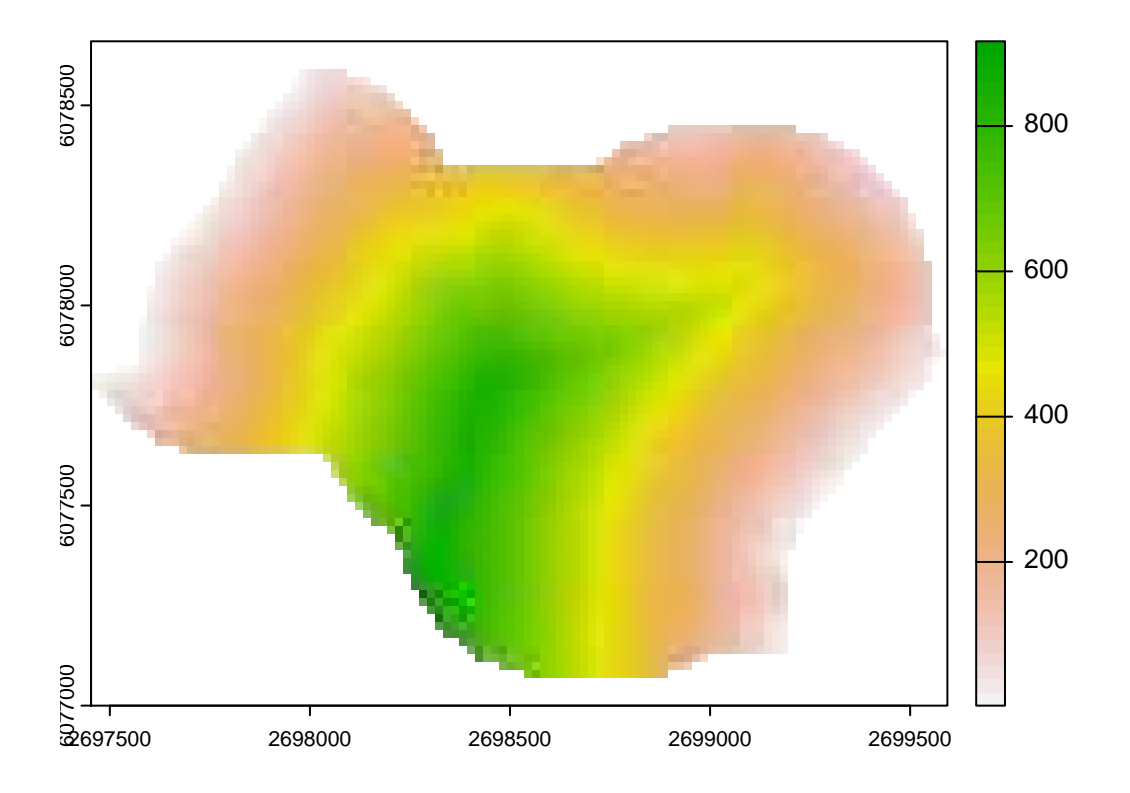

## <span id="page-5-0"></span>**Limits of the Cartesian model in secr**

### <span id="page-5-1"></span>**Distances computed in large studies**

Distances on the curved surface of the earth are not well represented by Euclidean distances when the study area is very large, as happens with large carnivores such as grizzly bears and wolverines. This has led some authors to use more rigorous distance algorithms (reference?). This is not possible in **secr** because there is no record of the projected coordinate reference system used for the detectors and habitat mask.

## <span id="page-5-2"></span>**References**

Dumelle, M., Kincaid, T. M., Olsen, A. R., and Weber, M. H. (2022) spsurvey: Spatial Sampling Design and Analysis. R package version 5.3.0.<https://CRAN.R-project.org/package=spsurvey>

Hijmans, R. J. (2022a) terra: Spatial Data Analysis. R package version 1.5-14.<https://rspatial.org/terra/>

Hijmans, R. J. (2022b) raster: Geographic Data Analysis and Modeling. R package version 3.5-15. [https:](https://CRAN.R-project.org/package=raster) [//CRAN.R-project.org/package=raster](https://CRAN.R-project.org/package=raster)

Pebesma, E. (2018) Simple features for R: standardized support for spatial vector data. *The R Journal* 10(1), 439–446.<https://doi.org/10.32614/RJ-2018-009>

Pebesma, E. (2022) stars: Spatiotemporal Arrays, Raster and Vector Data Cubes. [https://r-spatial.github.i](https://r-spatial.github.io/stars/) [o/stars/,](https://r-spatial.github.io/stars/)<https://github.com/r-spatial/stars/>

Pebesma, E.J. and Bivand, R. S. (2005) Classes and methods for spatial data in R. *R News* 5(2), 9–13. [https://cran.r-project.org/doc/Rnews/Rnews\\_2005-2.pdf](https://cran.r-project.org/doc/Rnews/Rnews_2005-2.pdf)

van Etten, J. (2017) R package gdistance: Distances and routes on geographical grids. *Journal of Statistical Software* 76(1), 1–21.<https://doi.org/10.18637/jss.v076.i13>